## **Tastenkombinationen / Short-Cuts in Windows 8**

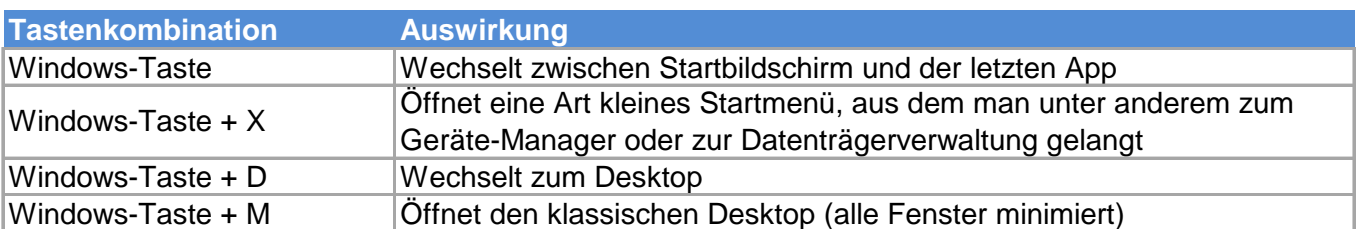

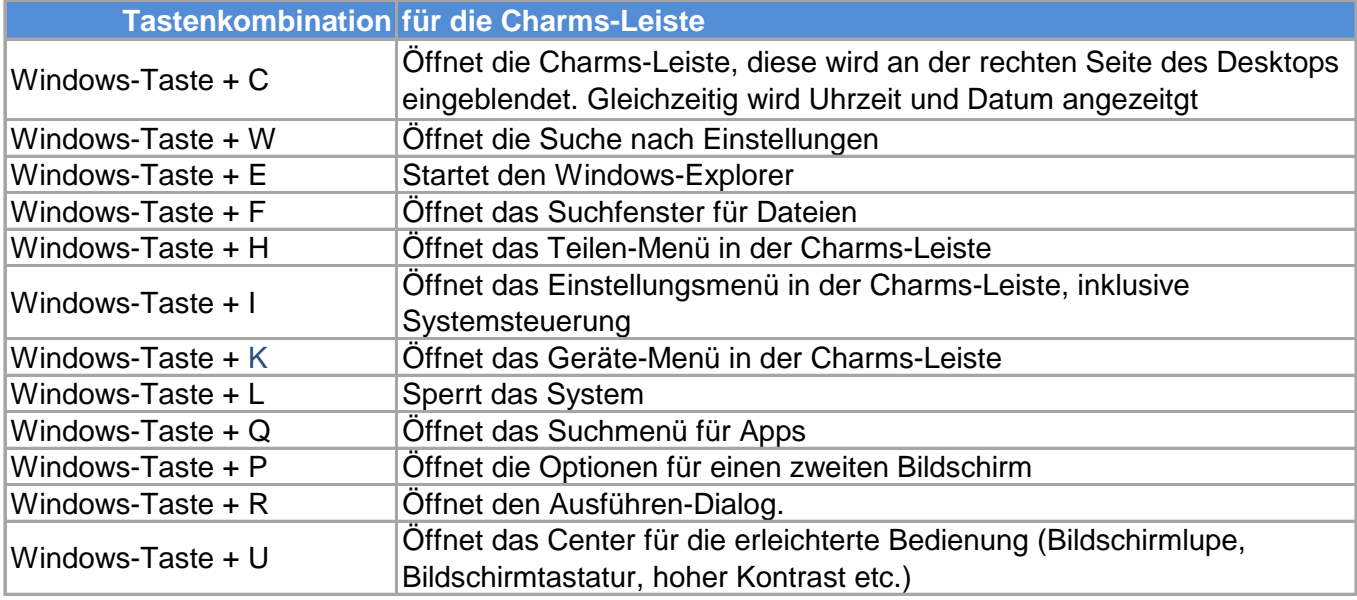

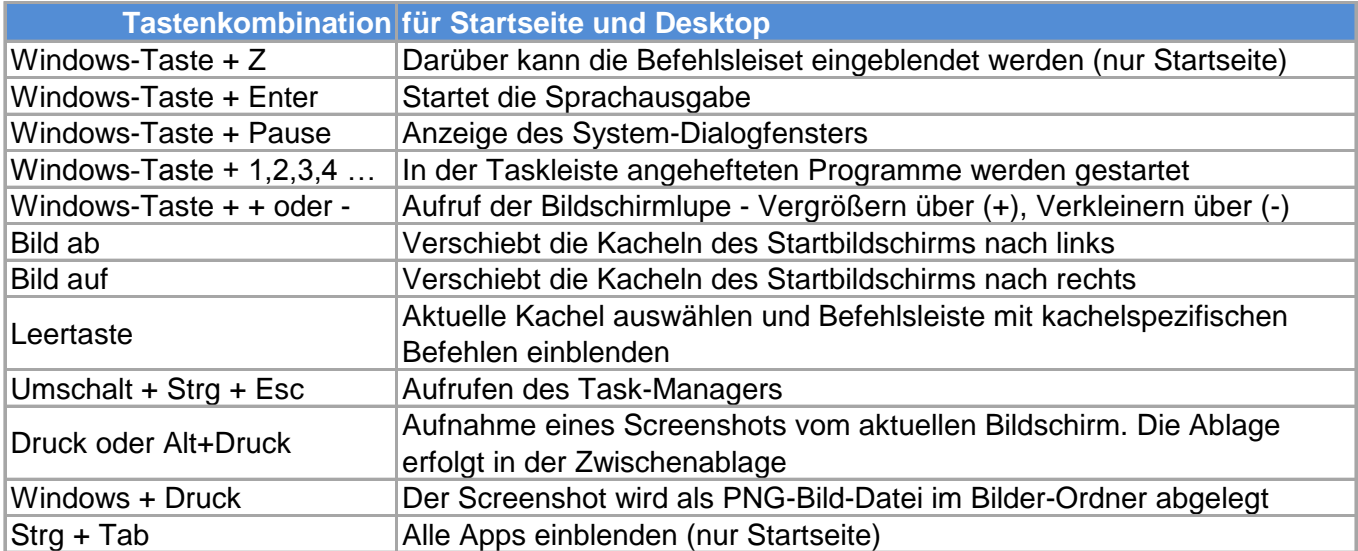

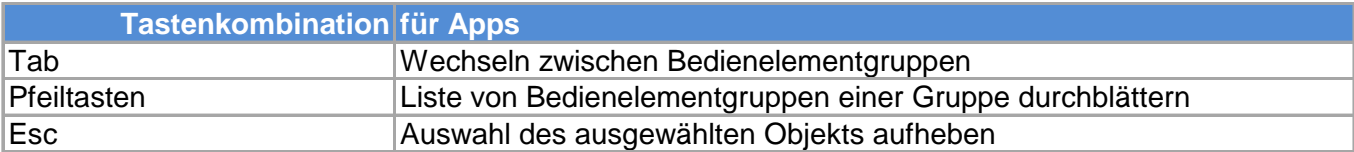